# **TABLEAU DES NOMBRES**

**(leçon à conserver - ne pas écrire sur cette page SVP)**

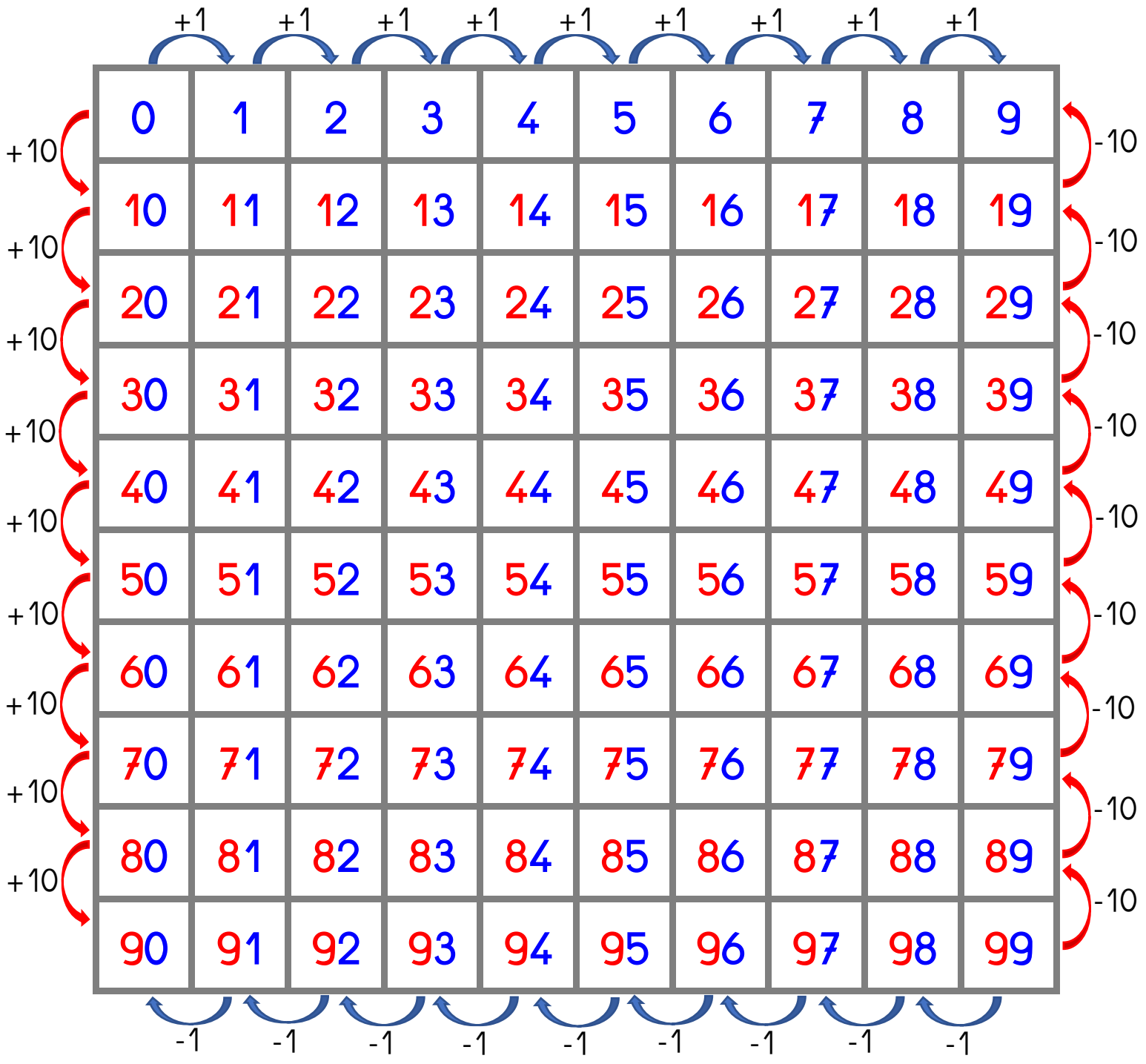

Les chiffres en bleu sont ceux de **unités** ig) Les chiffres en rouge sont ceux de **dizaines** 

On peut se servir du tableau des nombres pour se repérer… et aussi pour calculer :

- de gauche à droite  $\rightarrow$  : on ajoute 1 (+1)
- de haut en bas  $\sqrt{\phantom{a}}$  : on ajoute 10 (+10)
- de droite à gauche  $\leftarrow$  : on enlève 1 (-1)
- de bas en haut  $\uparrow$  : on enlève 10 (-10)

## **Tableau des nombres - activités partie1 (NE PAS DÉPASSER 69 - cacher les familles de 70/80/90)**

- Observer les régularités de la suite numérique (que remarque-t-on en observant une colonne ? → on voit toujours le même chiffre bleu : c'est celui

des unités -- que remarque-t-on en observant une ligne ?  $\rightarrow$  on voit toujours le même chiffre rouge : c'est celui des dizaines).

- Ne pas hésiter à reprendre le vocabulaire dizaines (= un paquet de 10) et unités (les objets restant seuls, qui ne peuvent pas être rangés par 10).

- On peut ainsi classer des nombres même si on ne les a pas encore étudiés (ceux ente 70 et 99).

### **Montre () ou écris sur ton cahier © - Nommer ces nombres.**

A.  $*$  Montre toutes les cases dans lesquelles il y a un 3.

B.  $*$  Montre toutes les cases dans lesquelles il y a un 6.

C. **©** Écris tous les nombres qui **commencent** par un 2.

D. **©** Écris tous les nombres qui **se terminent** par un 9.

E. **©** Écris, **dans l'ordre**, tous les nombres dans lesquels il y a un 0.

#### **Écris les nombres qui ont été remplacés par une lettre.**

S'il est impossible d'imprimer cette page, écris-les dans ton cahier. N'oublie pas de mettre la lettre devant.

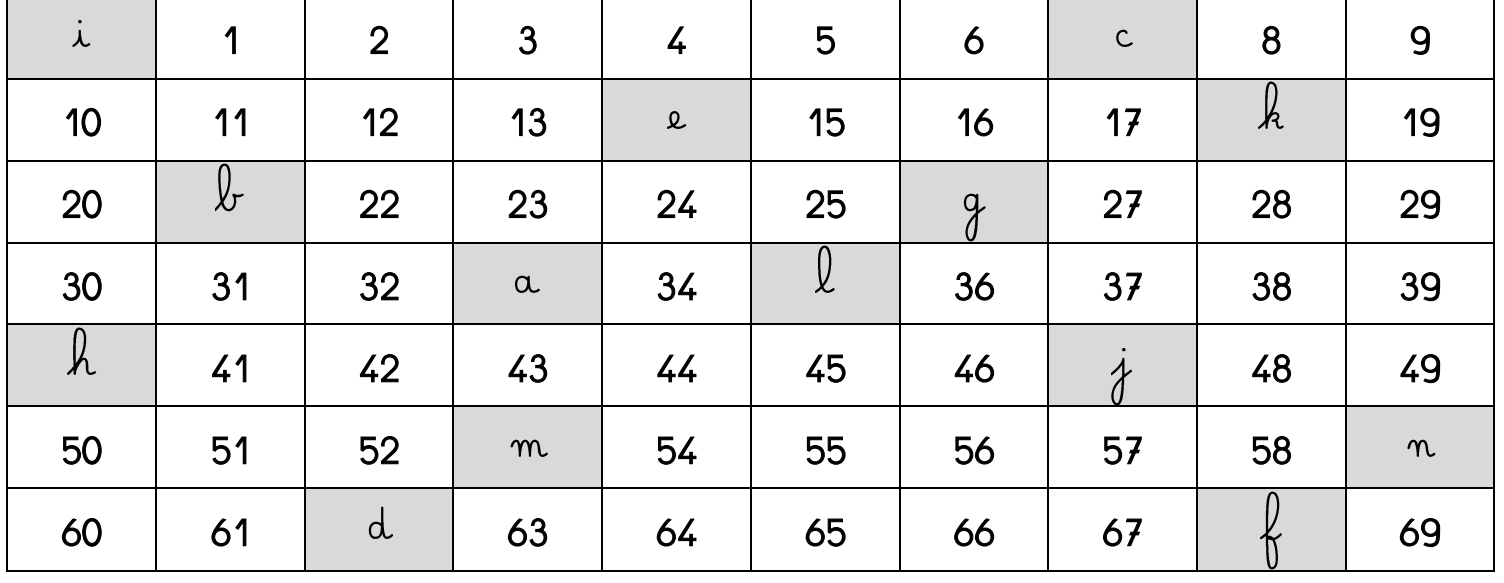

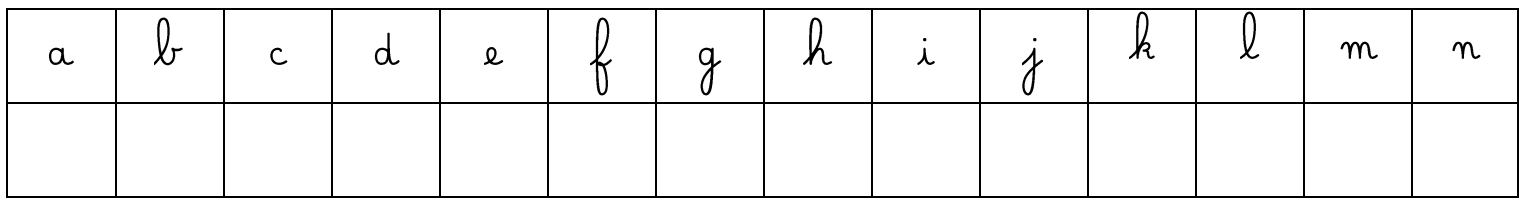

#### **Tableau vierge à conserver pour faire des jeux (si impossible d'imprimer, il est conseillé de le tracer)**

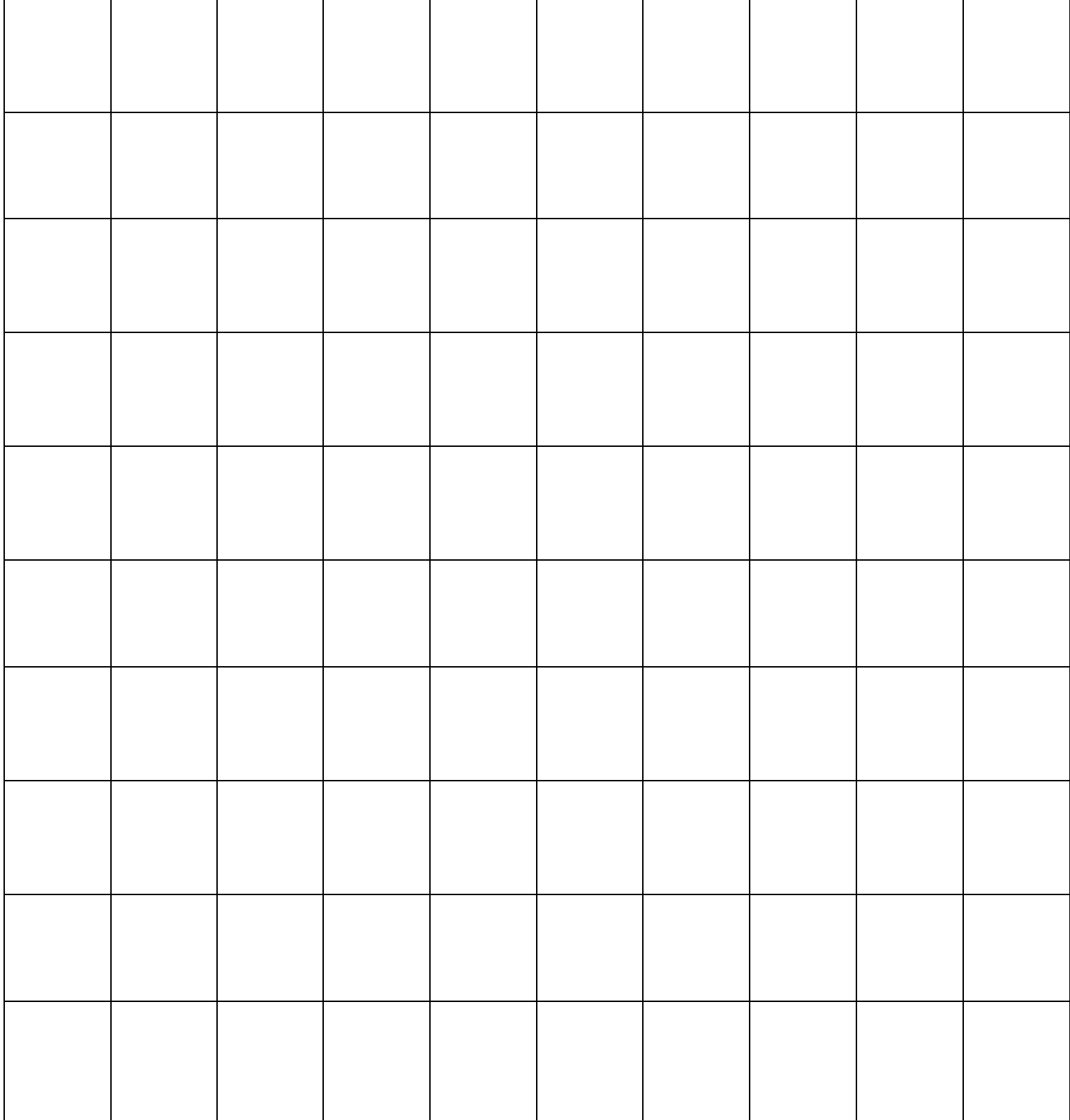

**Étiquettes à découper pour jouer avec le tableau vierge (si impossible d'imprimer, il est conseillé de les refaire manuellement).**

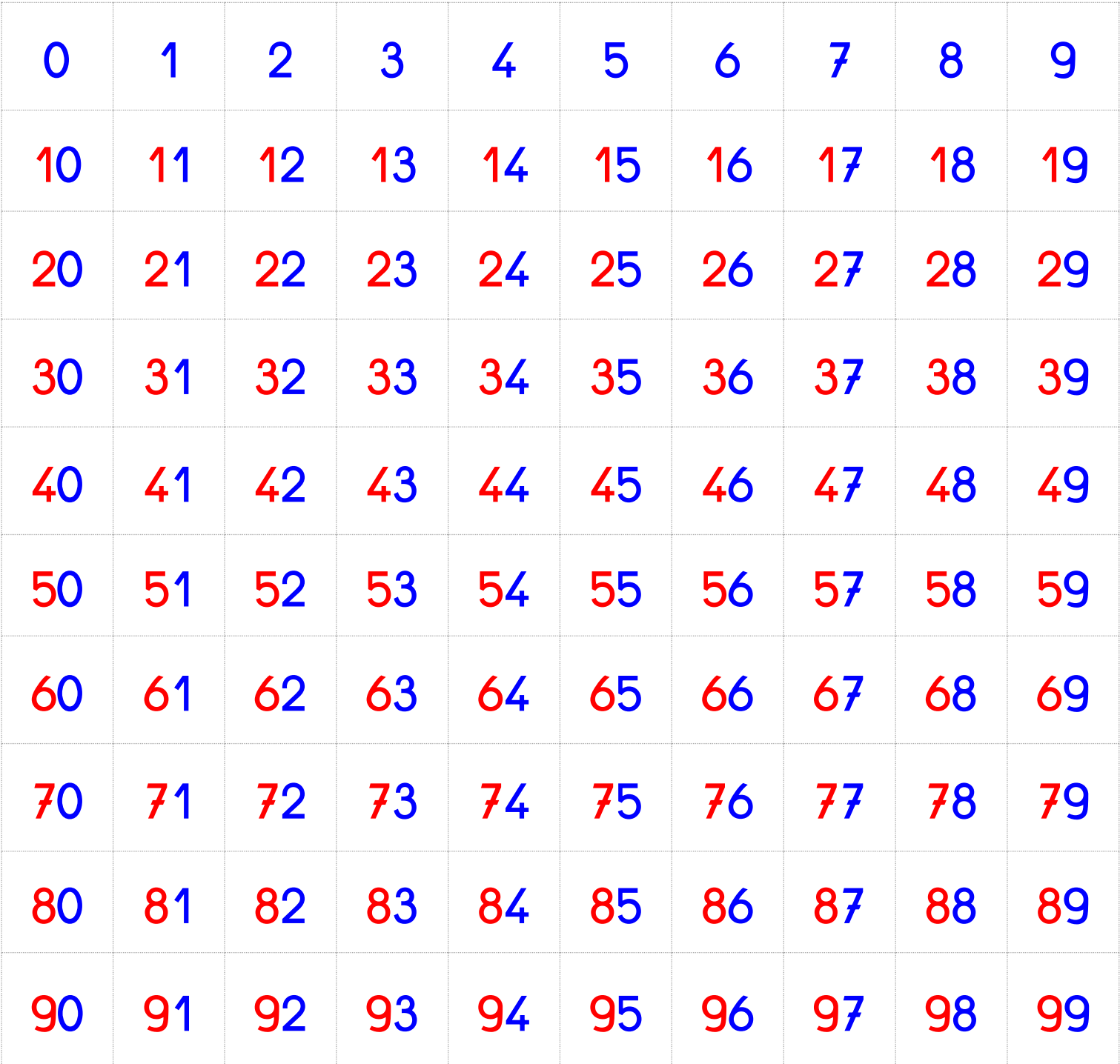